# **Notifications**

There are two types of notifications: e-mail notifications (that you will receive on the mail address associated to your account) and workbox notifications, accessible from the 'workbox' in the right corner of the top menu bar in collaborate.green.

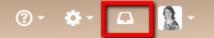

- E-mail notifications

   Subscribe to email notifications
   Edit your email notification settings
- Workbox notifications
  - Manage your workbox notifications

## E-mail notifications

When you 'watch' a page, blog post or space, collaborate.green will send you a notification by email whenever anyone adds or updates content on that page or space. You'll receive immediate emails for important notifications (like mentions and new pages), but when lots of changes are being made at the same time, you'll only receive a single email with all the changes (within a 10 minute window).

N.B. You need 'View' permission for the page, blog post or space to receive notifications. This also means that if you mention a person in a page that person is not allowed to view, he or she will not receive a notification of the mention.

You can also subscribe to daily email reports and other notifications of various updates.

#### Subscribe to email notifications

You can subscribe to be notified when:

- A blog post is added or changed in a space that you have permission to view.
- Someone you're following makes an update in a space that you have permission to view.
- Someone follows you.

You can also subscribe to these summary reports:

- A daily report of the 30 most popular updates to all spaces that you have permission to view.
- A daily or weekly report of recommended updates, in all spaces that you have permission to view.

#### Edit your email notification settings

To edit you email notification settings:

- 1. Choose your profile picture at top right of the screen, then choose Settings
- 2. Click Email in the left-hand panel
- 3. Click Edit

| YOUR SETTINGS       Email Settings         Password       Autowatch         Email       Pages and blog posts that you create, edit or comment on will automatically be watched for future changes.         Editor       Subscribe to daily updates         You will receive a daily email report summarising all changes that you bave permission to view.       Subscribe to all blog posts         GADGETS       You will receive an email when any blog post is added, even if it is in a space you aren't watching. You won't receive emails for comments on those blog posts, or changes         View OAuth Access Tokens       Subscribe to network         You will receive an email when anyone you are following adds or changes content.       Subscribe to network         You will receive an email when anyone you are following udds or changes content.       Subscribe to network         You will receive an email when anyone you are following udds or changes content.       Subscribe to network         You will receive an email when anyone you are following udds or changes content.       Subscribe to network         You will receive an email when anyone dooses to follow you.       Subscribe to network         You will receive an email when anyone dooses to follow you.       Subscribe to recommended updates         You will receive an email when anyone dooses to follow you.       Subscribe to recommended updates         You will receive an email when anyone dooses to follow you.       Subscribe to recommended updates <th>Password       Autowatch         Password          <ul> <li>Autowatch</li> <li>Pages and blog posts that you create, edit or comment on will automatically be watched for future changes.</li> <li>Subscribe to daily updates</li> <li>Subscribe to daily updates</li> <li>Subscribe to all blog posts</li> <li>Subscribe to all blog posts</li> <li>Subscribe to all blog posts</li> <li>Subscribe to all blog posts</li> <li>Subscribe to all blog posts</li> <li>Subscribe to all blog posts</li> <li>Subscribe to all blog posts</li> <li>Subscribe to all blog posts</li> <li>Subscribe to network</li> <li>Subscribe to network</li> <li>Subscribe to network</li> <li>Subscribe to network</li> <li>Subscribe to network</li> <li>Subscribe to network</li> <li>Subscribe to new follower notifications</li> <li>You will receive an email when anyone you are following adds or changes content.</li> <li>Subscribe to new follower notifications</li> <li>You will receive oneflactions for changes you make, in addition to other people's changes.</li> <li>Show changed content</li> <li>Check this option to see changes made in Edit notification emails.</li> <li>Subscribe to recommended updates</li> </ul></th> <th></th> | Password       Autowatch         Password <ul> <li>Autowatch</li> <li>Pages and blog posts that you create, edit or comment on will automatically be watched for future changes.</li> <li>Subscribe to daily updates</li> <li>Subscribe to daily updates</li> <li>Subscribe to all blog posts</li> <li>Subscribe to all blog posts</li> <li>Subscribe to all blog posts</li> <li>Subscribe to all blog posts</li> <li>Subscribe to all blog posts</li> <li>Subscribe to all blog posts</li> <li>Subscribe to all blog posts</li> <li>Subscribe to all blog posts</li> <li>Subscribe to network</li> <li>Subscribe to network</li> <li>Subscribe to network</li> <li>Subscribe to network</li> <li>Subscribe to network</li> <li>Subscribe to network</li> <li>Subscribe to new follower notifications</li> <li>You will receive an email when anyone you are following adds or changes content.</li> <li>Subscribe to new follower notifications</li> <li>You will receive oneflactions for changes you make, in addition to other people's changes.</li> <li>Show changed content</li> <li>Check this option to see changes made in Edit notification emails.</li> <li>Subscribe to recommended updates</li> </ul>                                                                                                    |               |
|----------------------------------------------------------------------------------------------------|----------------------------------------------------------------------------------------------------|---------------|
|                                                                                                    | Email       Pages and biog posts that you create, edit or comment on will automatically be watched for future changes.         Editor       Subscribe to daily updates         You will receive a daily email report summarising all changes that you have permission to view.       Subscribe to all blog posts         GADGETS       Subscribe to all blog post is added, even if it is in a space you aren't watching. You won't receive emails for comments on those blog posts, or cl         View OAuth Access Tokens       Subscribe to network         Subscribe to network       Subscribe to network         You will receive an email when anyone you are following adds or changes content.       Subscribe to network         Subscribe to network       Subscribe to network         You will receive an email when anyone you are following adds or changes content.       Subscribe to network         Subscribe to network       Subscribe to network       Subscribe to network         You will receive an email when anyone you are following adds or changes content.       Subscribe to network         Subscribe to network       Subscribe to network       Subscribe to network         You will receive an email when anyone you are following adds or changes.       Subscribe to network         Subscribe to network       Subscribe to network       Subscribe to network         You will receive an email when anyone you are following adds or changes.       Sthow changed content |               |
| Editor       Subscribe to daily updates         Formal Storm       Subscribe to all blog posts         GADGETS       Subscribe to all blog post is added, even if it is in a space you aren't watching. You won't receive emails for comments on those blog posts, or changes         View OAuth Access Tokens       Subscribe to network         Subscribe to network       Subscribe to network         You will receive an email when anyone you are following adds or changes content.       Subscribe to network         You will receive an email when anyone chooses to follow you.       Notify on my actions         You will receive an email when anyone chooses to follow you.       Notify on my actions         You will receive an email when anyone chooses to follow you.       Subscribe to network         Subscribe to new follower notifications       You will receive an email when anyone chooses to follow you.         Notify on my actions       You will receive an email when anyone chooses to follow you.         Show changed content       Show changes content         Check this option to see changes made in Edit notification emails.       Subscribe to recommended updates                                                                                                    | Editor       Subscribe to daily updates         Editor       You will receive a daily email report summarising all changes that you have permission to view.         No Email Storm       Subscribe to all blog posts         GADGETS       You will receive an email when any blog post is added, even if it is in a space you aren't watching. You won't receive emails for comments on those blog posts, or cl         View OAuth Access Tokens       Subscribe to network         You will receive an email when anyone you are following adds or changes content.       Subscribe to network         You will receive an email when anyone you are following adds or changes content.       Subscribe to network         You will receive an email when anyone you are following adds or changes content.       Subscribe to network         You will receive an email when anyone you are following adds or changes content.       Subscribe to new follower notifications         You will receive an email when anyone you are following adds or changes.       Notify on my actions         You will receive an email when anyone you are following uses to follow you.       Notify on my actions         You will receive notifications for changes you make, in addition to other people's changes.       Show changed content         Check this option to see changes made in Edit notification emails.       Subscribe to recommended updates                                                         |               |
| Centor       You will receive a daily email report summarising all changes that you have permission to view.         No Email Storm       Subscribe to all blog posts         GADGETS       You will receive an email when any blog post is added, even if it is in a space you aren't watching. You won't receive emails for comments on those blog posts, or changes         View OAuth Access Tokens       Subscribe to network.         You will receive an email when anyone you are following adds or changes content.       Subscribe to network.         You will receive an email when anyone you are following adds or changes content.       Subscribe to new follower notifications         You will receive an email when anyone you are follow you.       Notify on my actions         You will receive an effections for changes you make, in addition to other people's changes.       Show changed content         Check this option to see changes made in Edit notification emails.       Subscribe to recommended updates                                                                                                    | Ection       You will receive a daily email report summarising all changes that you have permission to view.         No Email Storm       Subscribe to all blog posts         GADGETS       You will receive an email when any blog post is added, even if it is in a space you aren't watching. You won't receive emails for comments on those blog posts, or cl         View OAuth Access Tokens       Subscribe to network         You will receive an email when anyone you are following adds or changes content.         Subscribe to new follower notifications         You will receive an email when anyone you are following udds or changes.         No totify on my actions         You will receive notifications for changes you make, in addition to other people's changes.         Show changed content         Check this option to see changes made in Edit notification emails.         Subscribe to recommended updates                                                                                                    |               |
| No Email Storm GADGETS Subscribe to all blog posts Subscribe to all blog posts Subscribe to network You will receive an email when any blog post is added, even if it is in a space you aren't watching. You won't receive emails for comments on those blog posts, or changes Subscribe to network You will receive an email when anyone you are following adds or changes content. Subscribe to network You will receive an email when anyone you are following adds or changes content. Notify on my actions You will receive notifications for changes you make, in addition to other people's changes. Show changed content Check this option to see changes made in Edit notification emails. Subscribe to recommended updates                                                                                                    | No Email Storm GADGETS GADGETS Ulew OAuth Access Tokens Ulew OAuth Access Tokens Subscribe to network You will receive an email when anyone you are following adds or changes content. Subscribe to network You will receive an email when anyone you are following adds or changes content. Subscribe to netw follower notifications You will receive network on the anyone chooses to follow you. Notify on my actions You will receive notifications for changes you make, in addition to other people's changes. Show changed content Check this option to see changes made in Edit notification emails. Subscribe to recommended updates                                                                                                    |               |
| Subscribe to all blog posts         GADGETS         View OAuth Access Tokens         You will receive an email when anyone you are following adds or changes content.         Subscribe to network         You will receive an email when anyone you are following adds or changes content.         Subscribe to new follower notifications         You will receive an email when anyone chooses to follow you.         Notify on my actions         You will receive notifications for changes you make, in addition to other people's changes.         Show changed content         Check this option to see changes made in Edit notification emails.         Subscribe to recommended updates                                                                                                    | Subscribe to all blog posts         GADGETS         View OAuth Access Tokens         You will receive an email when anyohe you are following adds or changes content.         Subscribe to network         You will receive an email when anyone you are following adds or changes content.         Subscribe to new follower notifications         You will receive an email when anyone chooses to follow you.         Notify on my actions         You will receive notifications for changes you make, in addition to other people's changes.         Show changed content         Check this option to see changes made in Edit notification emails.         Subscribe to recommended updates                                                                                                    |               |
| Subscribe to network         Yiew OAuth Access Tokens         Subscribe to network         You will receive an email when anyone you are following adds or changes content.         Subscribe to new follower notifications         You will receive an email when anyone chooses to follow you.         Notify on my actions         You will receive notifications for changes you make, in addition to other people's changes.         Show changed content         Check this option to see changes made in Edit notification emails.         Subscribe to recommended updates                                                                                                    | Subscribe to network         Yiew OAuth Access Tokens         Subscribe to network         You will receive an email when anyone you are following adds or changes content.         Subscribe to new follower notifications         You will receive an email when anyone chooses to follow you.         Notify on my actions         You will receive notifications for changes you make, in addition to other people's changes.         Show changed content         Check this option to see changes made in Edit notification emails.         Subscribe to recommended updates                                                                                                    |               |
| View OAuth Access Tokens          You will receive an email when anyone you are following adds or changes content.         Subscribe to new follower notifications         You will receive an email when anyone chooses to follow you.         Notify on my actions         You will receive notifications for changes you make, in addition to other people's changes.         Show changed content         Check this option to see changes made in Edit notification emails.         Subscribe to recommended updates                                                                                                    | View OAuth Access Tokens You will receive an email when anyone you are following adds or changes content. Subscribe to new follower notifications You will receive an email when anyone chooses to follow you. Notify on my actions You will receive notifications for changes you make, in addition to other people's changes. Show changed content Check this option to see changes made in Edit notification emails. Subscribe to recommended updates                                                                                                    | langes to the |
| <ul> <li>Subscribe to new follower notifications         You will receive an email when anyone chooses to follow you.</li> <li>Notify on my actions         You will receive notifications for changes you make, in addition to other people's changes.</li> <li>Show changed content         Check this option to see changes made in Edit notification emails.</li> <li>Subscribe to recommended updates</li> </ul>                                                                                                    | <ul> <li>Subscribe to new follower notifications</li> <li>You will receive an email when anyone chooses to follow you.</li> <li>Notlify on my actions</li> <li>You will receive notifications for changes you make, in addition to other people's changes.</li> <li>Show changed content</li> <li>Check this option to see changes made in Edit notification emails.</li> <li>Subscribe to recommended updates</li> </ul>                                                                                                    |               |
| You will receive an email when anyone chooses to follow you.  Notify on my actions You will receive notifications for changes you make, in addition to other people's changes. Show changed content Check this option to see changes made in Edit notification emails. Subscribe to recommended updates                                                                                                    | You will receive an email when anyone chooses to follow you.  Notlify on my actions You will receive notifications for changes you make, in addition to other people's changes. Show changed content Check this option to see changes made in Edit notification emails. Subscribe to recommended updates                                                                                                    |               |
| <ul> <li>Notify on my actions</li> <li>You will receive notifications for changes you make, in addition to other people's changes.</li> <li>Show changed content</li> <li>Check this option to see changes made in Edit notification emails.</li> <li>Subscribe to recommended updates</li> </ul>                                                                                                    | <ul> <li>Notify on my actions</li> <li>You will receive notifications for changes you make, in addition to other people's changes.</li> <li>Show changed content</li> <li>Check this option to see changes made in Edit notification emails.</li> <li>Subscribe to recommended updates</li> </ul>                                                                                                    |               |
| You will receive notifications for changes you make, in addition to other people's changes.  Show changed content Check this option to see changes made in Edit notification emails.  Subscribe to recommended updates                                                                                                    | You will receive notifications for changes you make, in addition to other people's changes.  Show changed content Check this option to see changes made in Edit notification emails.  Subscribe to recommended updates                                                                                                    |               |
| <ul> <li>Show changed content</li> <li>Check this option to see changes made in Edit notification emails.</li> <li>Subscribe to recommended updates</li> </ul>                                                                                                    | <ul> <li>Show changed content</li> <li>Check this option to see changes made in Edit notification emails.</li> <li>Subscribe to recommended updates</li> </ul>                                                                                                    |               |
| Check this option to see changes made in Edit notification emails.                                                                                                    | Check this option to see changes made in Edit notification emails.                                                                                                    |               |
| Subscribe to recommended updates                                                                                                    | Subscribe to recommended updates                                                                                                    |               |
|                                                                                                    |                                                                                                    |               |
| You will receive an email with recommended items based on comments and likes                                                                                                    | You will receive an email with recommended items based on comments and likes                                                                                                    |               |
|                                                                                                    |                                                                                                    |               |

### Workbox notifications

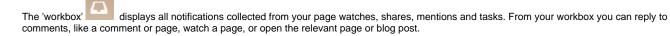

#### Manage your workbox notifications

in the top menu bar indicates the number of unread notifications waiting for your attention (if no number is displayed, you have

The workbox icon in the top menu bar indicates the number of unread r no unread notifications) Click on a notification from the list, to see the notification details. You can then:

- Open the related page, blog post, or comment.
  Like or Unlike the page, blog post, or comment.
  Watch or Stop Watching to receive or stop receiving notifications about the relevant page or blog post.
  Reply to a comment, without leaving the workbox.